**WinHost Crack Free [March-2022]**

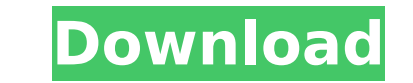

**WinHost Crack + Activation For PC [Updated]**

# **WinHost Crack (Updated 2022)**

AOL Chatroom macro managerWinHost Cracked 2022 Latest Version will allow you to easily create, send and store macros to AOL chatrooms on the fly. Create and store an endless amount of macros and categorize them into seven storage sections. WinHost 2022 Crack also allows you to: □ store/use/share macros on/from your PC □ create, store, send and retrieve macros quickly and easily from WinHost Crack Keygen □ view and/or edit all macros availa Download and AOL chat rooms [] re-create macros easily from within WinHost Crack Mac [] access AOL chatroom macros easily from anywhere [] use macros as template forms [] access macros via a dialog box for easy informatio macros that perform multiple tasks from within WinHost Free Download [] organize macros into various sections to make your macro handling life easier [] view and/or edit all macros from within WinHost Crack For Windows [] WinHost Cracked Accounts to AOL chatrooms at your click of a button [] receive your AOL chatroom macros via an autoconnect script (optional) [] use WinHost Torrent Download's autoconnect script (optional) for an easy subsc using your mail address [] view and/or edit macros in their original format on your PC [] view and/or edit macros in their original format on the Web [] view and/or edit AOL chatroom macros without having to log into AOL chatroom macros without having to login to your AOL chatroom [] send and retrieve AOL chatroom macros without having to login to your AOL chatroom If you're looking to write a great macro, or are looking to sell your cool WinHost is the only way to go. If you need to create or edit AOL chatroom macros easily, then WinHost is the program for you. You can create, store, send and receive AOL chatroom macros easily via WinHost and its unique ab save AOL chatroom macros from within WinHost will have you sitting at your desk better organized and more productive. WinHost also allows you to access AOL chatroom macros easily from your Web browser via a dialog box or a you a lot of time and getting you back to your work faster. AOL b7e8fdf5c8

#### **WinHost Crack+ Patch With Serial Key Download**

Create and store an endless amount of macros to AOL chatrooms on the fly. As far as AOL macros go, WinHost is the best priced macro creator in the industry. No expensive monthly subscription fees, no hardware or software c contracts to worry about. With WinHost, you get thousands of macros in one package for only \$60 (plus shipping). All macros you create or manage in WinHost are automatically stored online and fully accessible by any AOL us new macros to make sure you are getting the best macros that are available. WinHost is a proven and trusted product by more than 5,000 AOL users and has already been reviewed by a professional AOL user. WinHost has been ve software version from AOL 3/4/5/6/7/8/9. For more detailed information on WinHost, please visit our website. You can read our review, see what other AOL users say about us, or purchase our product. EA/AOL - Chatroom icons there a way to have the "A" icon next to each topic in the chatroom? This has been asked several times. I searched and could not find the answer. Davin Romero - Chatroom icons category - question only There is no way to do believe). Anonymous - Chatroom icons category - question only NO. But you could create a macro in AOL and run it while you're in another AOL chatroom. It's a simpler way, instead of going to Google Talk and copying and pas icons category - question only After I fill in the chatroom info in the chatroom creator, what should I do? Which icon should I use? Anonymous - Chatroom icons category - question only Click on File> Account> Chatrooms> Cr the chatroom info> Use icon of your choice. Anonymous - Chatroom icons category - question only There is no way to do this, only for Google Talk (I believe). Davin Romero - Chatroom icons category - question only Could you on the color of the window? When I've got more than one window open, some of them will be transparent and you can see through the chat

## **What's New in the?**

WinHost will allow you to easily create, send and store macros to AOL chatrooms on the fly. Create and store an endless amount of macros and categorize them into seven separate macro storage sections. With this feature you messenger and/or personal desktop complete with embedded macros to the chatroom to be used as a one-stop answer solution. WinHost Description: WinHost will allow you to easily create, send and store macros to AOL chatrooms store an endless amount of macros and categorize them into seven separate macro storage sections. Aol Users and snotty messages Most messages received by the AOL-logon screen may be ignored. However, if you receive an anno response to a frequent mistake, you may want to tame it with this handy macro. Disclaimer: This tutorial does not cover any registered trademarks or service marks of AOL. Aol is a registered trademark of AOL, Inc. in the U jurisdictions. All other trademarks and registered trademarks described herein are the property of their respective owners. Installing the Macro: 1) Click on AOL 10 from the Left Panel of AOL and select Windows-based Optio Options and select the blue macro above. \*Note, you must have internet access enabled and have macros enabled. 3) Click on OK and restart AOL. 4) Post Message to the Chatroom as usual. Internet Exploder This tutorial is on play the game. It uses a program known as Interner Explorer and requires the Game Maker. This is the Macros version of the Regular version. This version is more stable. Internet Explorer is a utility that enables you to su features, and in secure mode. You no longer need to save websites in your own personal file to access them later. You can also preview your site before you actually save it. Once you have saved your site, you can access it your Internet Explorer icon. Just enter the site URL in the Internet Explorer Address box, and then click on the OK button to load the page. When you have finished surfing the Internet, you can click on the Back button to were on. Internet Explorer makes saving websites easy to do. Click on the File menu, and then on

#### **System Requirements:**

Adobe Flash Player version 9 or above Mac OS X 10.4 or higher Windows XP or higher Minimum System Requirements: Adobe Flash Player version 9 or higher More Information: Code of Conduct: The Spintronic Community Code of Con type of behavior that is appropriate and unacceptable in this community. Please see the code of conduct for more details.

## Related links:

[https://mcgemm.com/wp-content/uploads/2022/07/SignAnywhere\\_Free\\_\\_For\\_PC\\_Latest.pdf](https://mcgemm.com/wp-content/uploads/2022/07/SignAnywhere_Free__For_PC_Latest.pdf) <http://jaxskateclub.org/wp-content/uploads/2022/07/eReceipt.pdf> <https://lilvirabmitingcup.wixsite.com/viatirighbud/post/zemanta-for-internet-explorer-crack-with-registration-code-download-updated> <https://www.westohioumc.org/system/files/webform/gariand723.pdf> [https://frozen-ravine-12449.herokuapp.com/Desktop\\_Netstat.pdf](https://frozen-ravine-12449.herokuapp.com/Desktop_Netstat.pdf) <https://l1.intimlobnja.ru/x-smillaenlarger-crack-for-windows/> <https://hollosoft.com/sites/default/files/webform/Web-Pictures-Grabber.pdf> [https://mykingdomtoken.com/upload/files/2022/07/C1EcaV2wAPi87SnQUUKd\\_04\\_54b8160e4b5b5d5018eeff060a98116d\\_file.pdf](https://mykingdomtoken.com/upload/files/2022/07/C1EcaV2wAPi87SnQUUKd_04_54b8160e4b5b5d5018eeff060a98116d_file.pdf) [https://fahow.org/wp-content/uploads/2022/07/Image\\_to\\_PDF\\_converter.pdf](https://fahow.org/wp-content/uploads/2022/07/Image_to_PDF_converter.pdf) [https://gentle-temple-45785.herokuapp.com/GstarCAD\\_Standard.pdf](https://gentle-temple-45785.herokuapp.com/GstarCAD_Standard.pdf) <https://www.ozcountrymile.com/advert/windows-8-professional-edition-crack-free-license-key/> <https://blnovels.net/typing-made-easy-full-product-key-free-download-pc-windows/> <http://www.b3llaphotographyblog.com/keyfinder-package-crack/> [https://thirdperspectivecapital.com/wp-content/uploads/2022/07/Easy\\_Video\\_Cutter\\_Crack\\_\\_\\_Free\\_Download\\_PCWindows\\_Latest\\_2022.pdf](https://thirdperspectivecapital.com/wp-content/uploads/2022/07/Easy_Video_Cutter_Crack___Free_Download_PCWindows_Latest_2022.pdf) <https://fuerzasparavivir.com/wp-content/uploads/2022/07/jaynsal.pdf> [https://ifacoa.org/wp-content/uploads/2022/07/Remove\\_Line\\_Breaks\\_From\\_Multiple\\_Text\\_Files\\_Software\\_Crack\\_\\_\\_Serial\\_Key\\_3264bit-1.pdf](https://ifacoa.org/wp-content/uploads/2022/07/Remove_Line_Breaks_From_Multiple_Text_Files_Software_Crack___Serial_Key_3264bit-1.pdf) [https://tygerspace.com/upload/files/2022/07/IwaPXxRvhdLOEvKrBgZY\\_04\\_54b8160e4b5b5d5018eeff060a98116d\\_file.pdf](https://tygerspace.com/upload/files/2022/07/IwaPXxRvhdLOEvKrBgZY_04_54b8160e4b5b5d5018eeff060a98116d_file.pdf) [https://thecryptowars.com/wp-content/uploads/2022/07/Information\\_Analysis\\_For\\_MS\\_Office\\_\\_Crack\\_License\\_Key\\_WinMac.pdf](https://thecryptowars.com/wp-content/uploads/2022/07/Information_Analysis_For_MS_Office__Crack_License_Key_WinMac.pdf) [https://allsporters.com/upload/files/2022/07/V2hsPmtV61ajG2Y5YJOB\\_04\\_54b8160e4b5b5d5018eeff060a98116d\\_file.pdf](https://allsporters.com/upload/files/2022/07/V2hsPmtV61ajG2Y5YJOB_04_54b8160e4b5b5d5018eeff060a98116d_file.pdf) <https://captainseduction.fr/wp-content/uploads/2022/07/fabjale-1.pdf>